## **Strings in C By Dr. A. B. Kadam**

## **Strings**

- C implements the **string** data structure using arrays of type char.
- You have already used the string extensively. – printf("This program is terminated! $\langle n" \rangle$ ; – #define ERR\_Message "Error!!"
- Since **string** is an array, the declaration of a string is the same as declaring a char array.
	- char string var[30];
	- char string var $[20]$  = "Initial value";

## **Memory Storage for a String**

- The string is always ended with a **null character '\0'**.
- The characters after the null character are ignored.
- e.g., char str[20] = "Initial value";

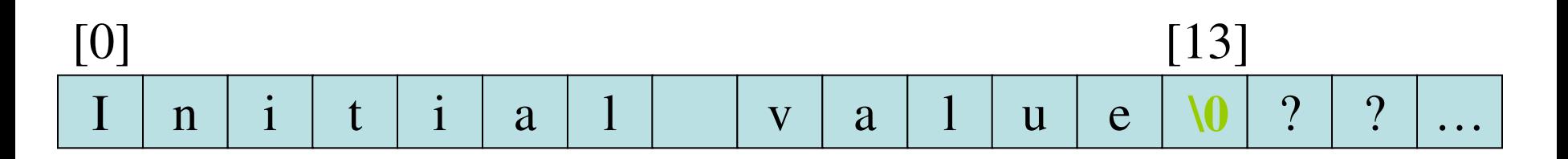

## **Arrays of Strings**

- An array of strings is a two-dimensional array of characters in which each row is one string.
	- char names[People][Length];
	- $-$  char month [5]  $[10] = {$  "January", "February", "March", "April", "May"};

## **Input/Output of a String**

- The placeholder  $\frac{6}{5}$  is used to represent string arguments in printf and scanf.
	- $-$  printf("Topic: % $\sin$ ", string var);
- The string can be right-justified by placing a positive number in the placeholder. – printf("**%8s**", str);
- The string can be left-justified by placing a negative number in the placeholder.
	- Printf("**%-8s**", str);

# **Right and Left Justification of Strings**

The "**%8s**" placeholder displays a string which is right-justified and in 8-columns width. If the actual string is longer than the width, the displayed field is expanded with no padding.

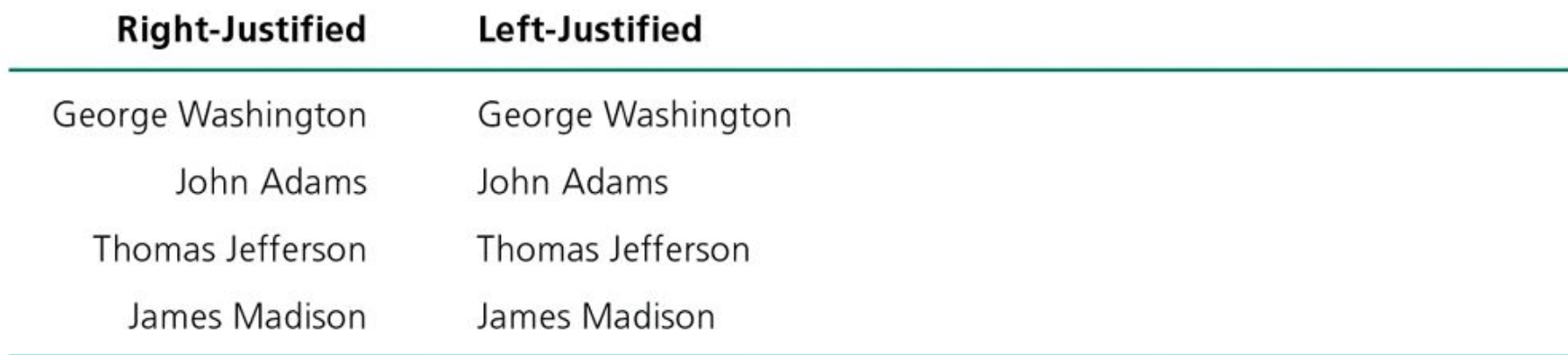

### **An Example of Manipulating String with scanf and printf**

```
#include <stdio.h>
1.
2.3.
    #define STRING LEN
                       10
4.
                                     The dept is the initial memory address
5.
    int
6.
    main(void)
                                     of the string argument. Thus we don't 
7.
    \left\{ \right.8.
          char dept[STRING LEN];
                                     apply the & operator on it.9.
          int course num;
          char days [STRING LEN];
10.11.int time;
12.13.printf("Enter department code, course number, days and ");
14.
          printf("time like this: \n> COSC 2060 MWF 1410\n> ");
15.scanf("%s%d%s%d", dept, &course num, days, &time);
16.printf("%s %d meets %s at %d\n", dept, course num, days, time);
17.18.return (0);
19.
    \mathcal{F}Enter department code, course number, days and time like this:
    > COSC 2060 MWF 1410
    > MATH 1270 TR 800
    MATH 1270 meets TR at 800 Pearson 2004 Pearson 2014 Pearson 2014 Pearson 2014 Pearson 2014
```
### Execution of scanf ("%s", dept);

- Whenever encountering a white space, the scanning stops and scanf places the null character at the end of the string.
- e.g., if the user types "MATH 1234 TR 1800," the string "MATH" along with '0' is stored into dept.

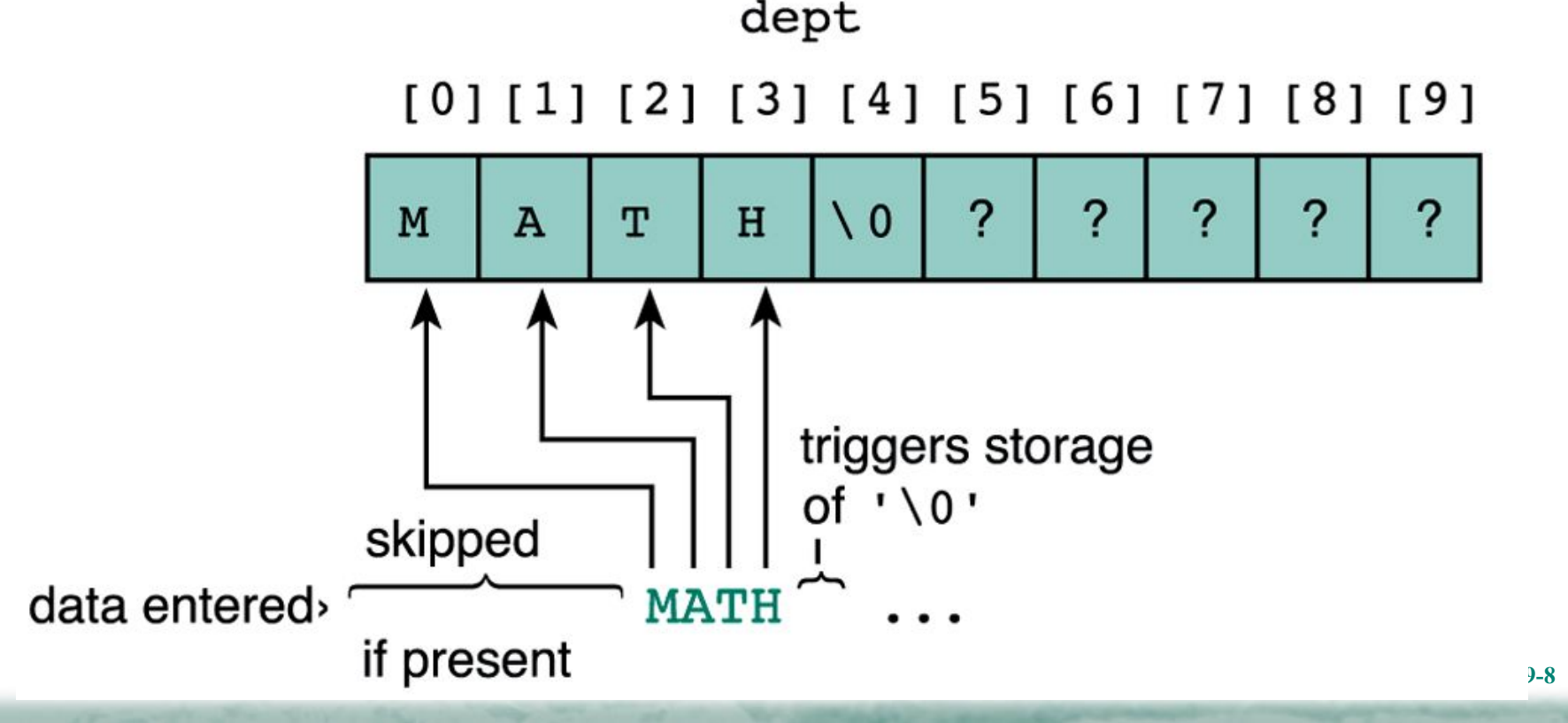

## **String Library Functions**

• The string can not be copied by the assignment operator  $=$ .

 $-e.g., "str = "Test String"$  is not valid.

- C provides string manipulating functions in the "string.h" library.
	- The complete list of these functions can be found in Appendix B of the textbook.

### **Some String Functions from String.h**

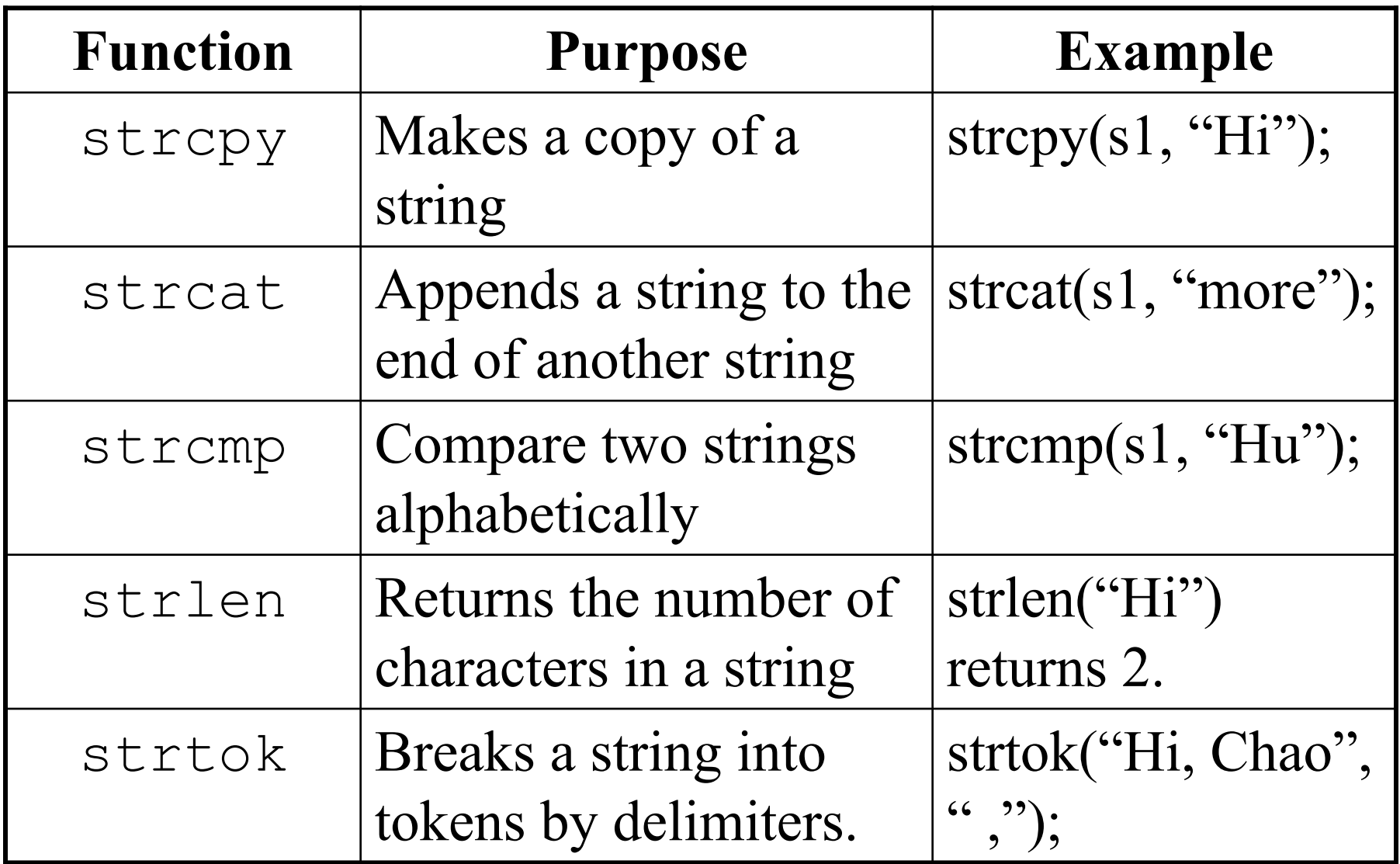

### **Functions strcpy and strncpy**

- Function strepy copies the string in the second argument into the first argument.
	- e.g., strcpy(dest, "test string");
	- The **null character** is appended at the end automatically.
	- If source string is longer than the destination string, the overflow characters may occupy the memory space used by other variables.
- Function strncpy copies the string by specifying the number of characters to copy.
	- You have to place the null character manually.
	- $-$  e.g., strncpy(dest, "test string", 6);  $dest[6] = \sqrt[6]{0}$ ;
	- If source string is longer than the destination string, the overflow characters are discarded automatically.

#### **Extracting Substring of a String (1/2)**

• We can use strncpy to extract substring of one string.

– e.g., strncpy(result, s1, 9);

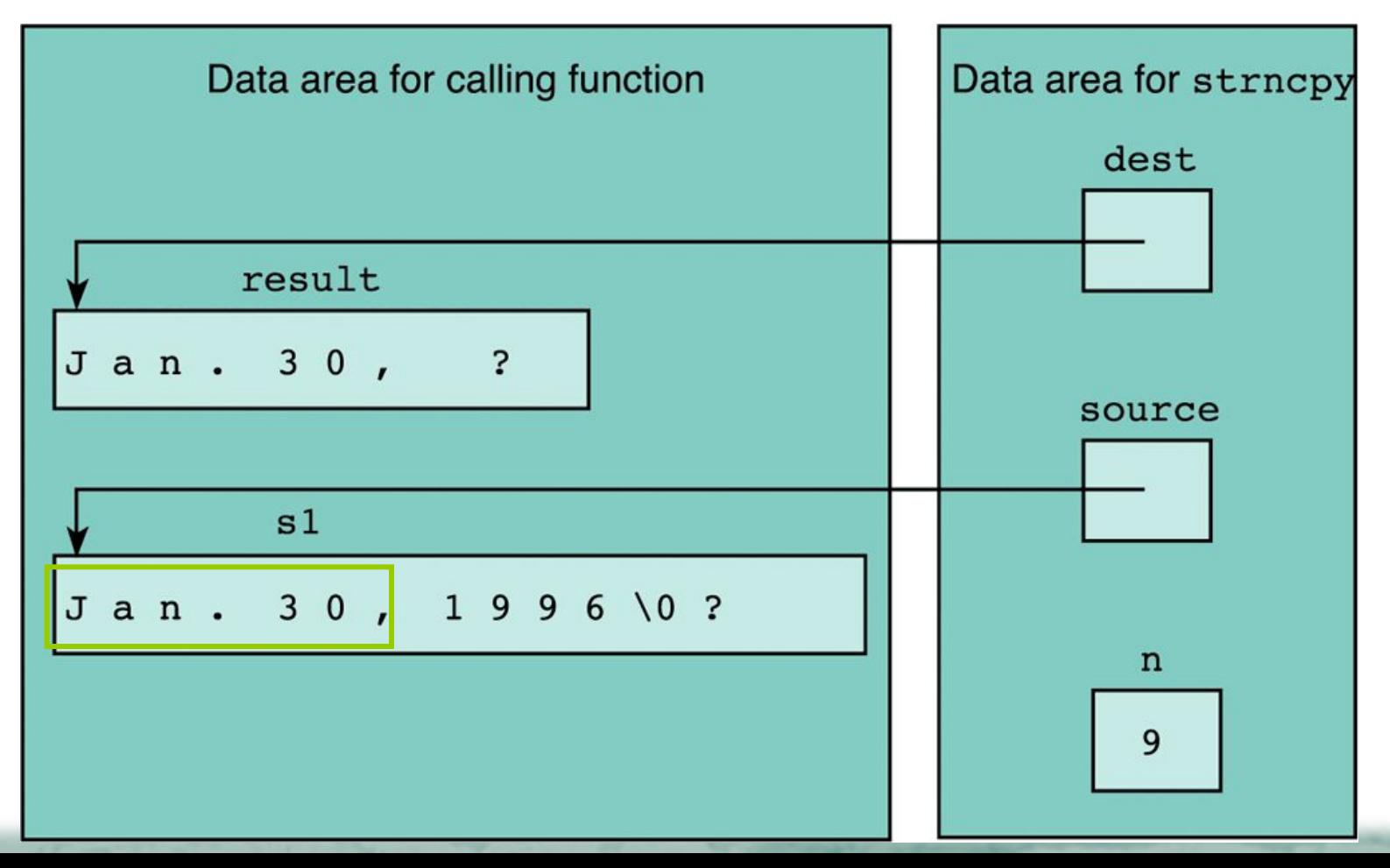

#### **Extracting Substring of a String (2/2)**

• e.g., strncpy(result, **&s1[5]**, 2);

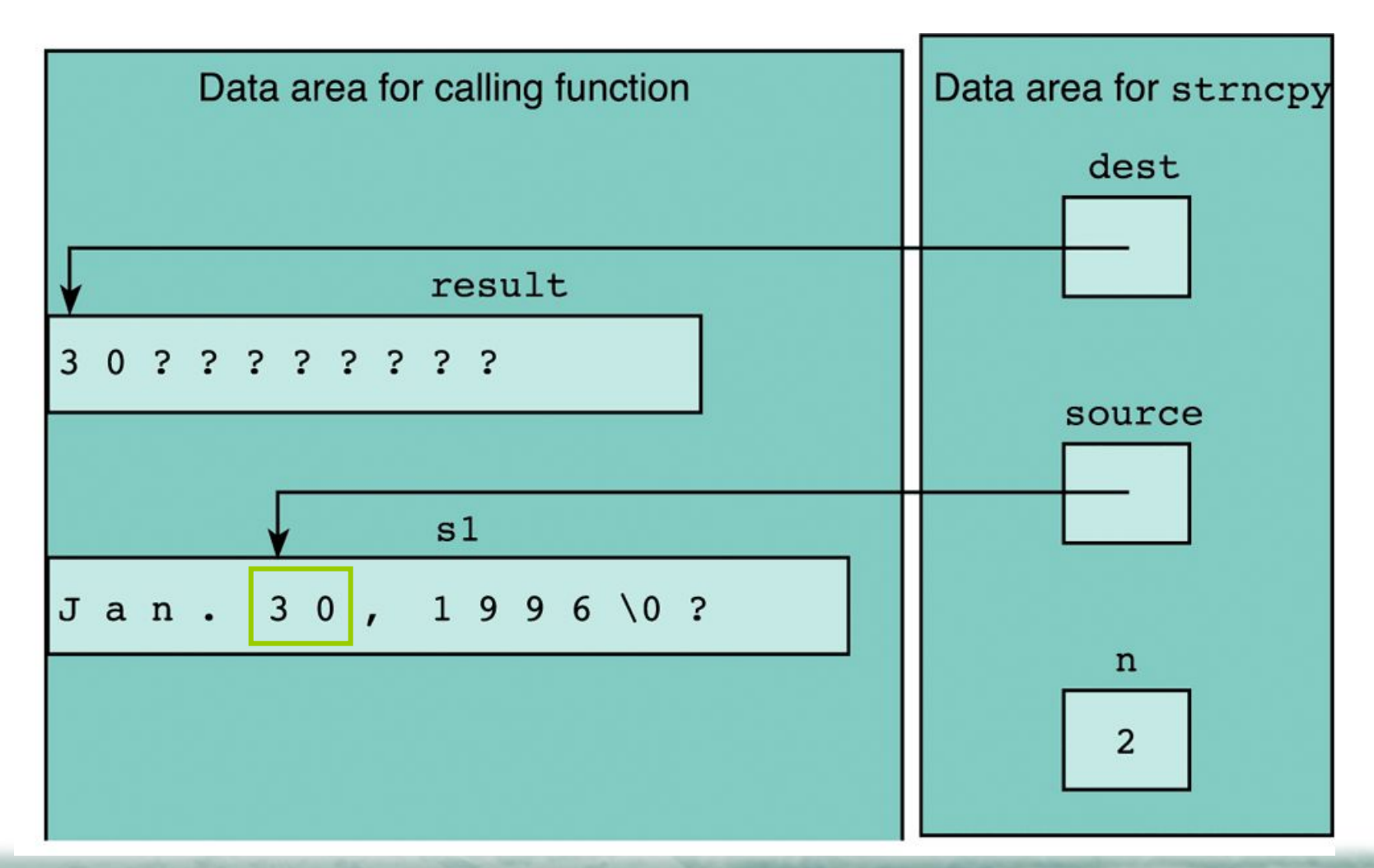

### **Functions strcat and strlen**

- Functions streat and strneat concatenate the fist string argument with the second string argument.
	- strcat(dest, "more..");

– strncat(dest, "more..", 3);

• Function strlen is often used to check the length of a string (i.e., the number of characters before the fist null character).

$$
- e.g., dest[6] = "Hello";strncat(dest, "more", 5-strlen(dest));dest[5] = '\\0";
$$

### **Distinction Between Characters and Strings**

- The representation of a char (e.g., 'Q') and a string (e.g., "Q") is essentially different.
	- A string is an array of characters ended with the null character.

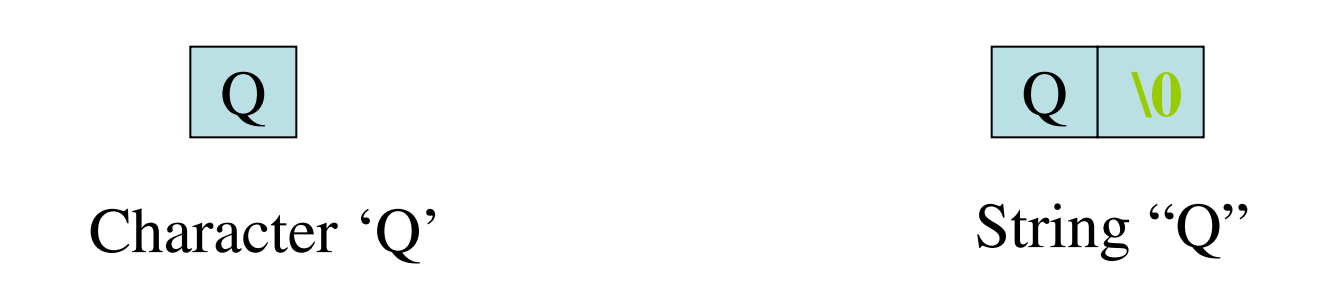

## **String Comparison (1/2)**

- Suppose there are two strings, str1 and str2.
	- The condition str1 < str2 compare the **initial memory address** of str1 and of str2.
- The comparison between two strings is done by comparing each corresponding character in them.
	- The characters are comapared against the ASCII table.
	- $-$  "thrill" < "throw" since 'i' < 'o';
	- $-$  "joy"  $\leq$  joyous";
- The standard string comparison uses the strcmp and strncmp functions.

## **String Comparison (2/2)**

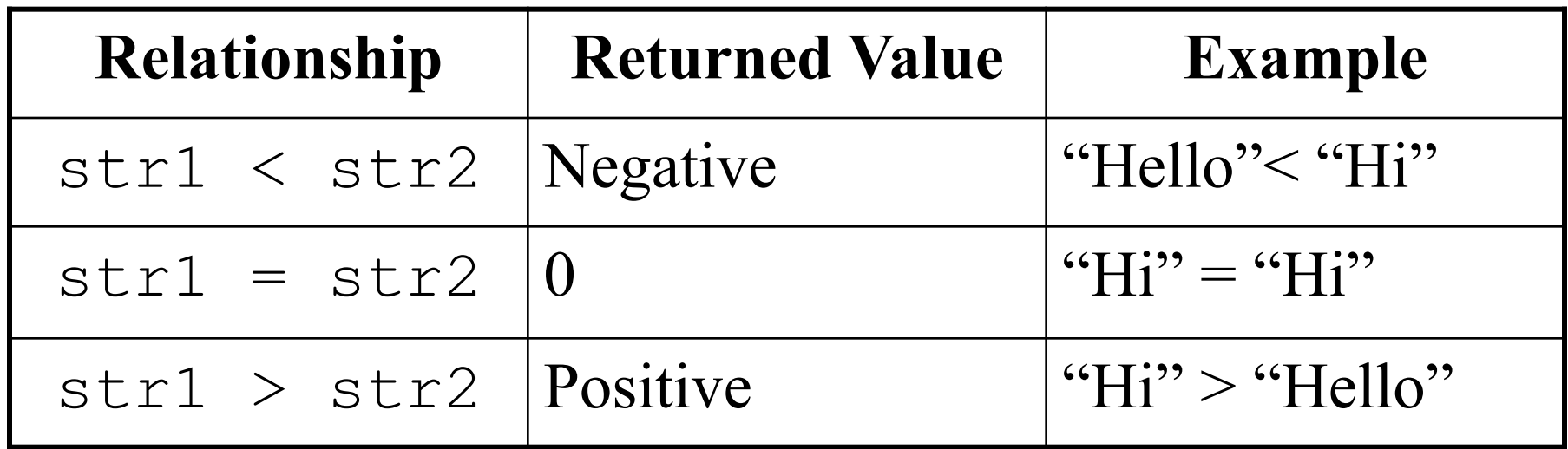

• e.g., we can check if two strings are the same by if(strcmp(str1, str2)  $!= 0$ ) printf("The two strings are different!");

## **Input/Output of Characters and Strings**

- The stdio library provides getchar function which gets the next character from the standard input.
	- $-$  "ch = getchar();" is the same as "scanf("%c", &ch);"
	- Similar functions are putchar, gets, puts.
- For IO from/to the file, the stdio library also provides corresponding functions.
	- getc: reads a character from a file.
	- Similar functions are putc, fgets, fputs.

#### **Character Analysis and Conversion**

• The **<ctype.h>** library defines facilities for character analysis and conversion.

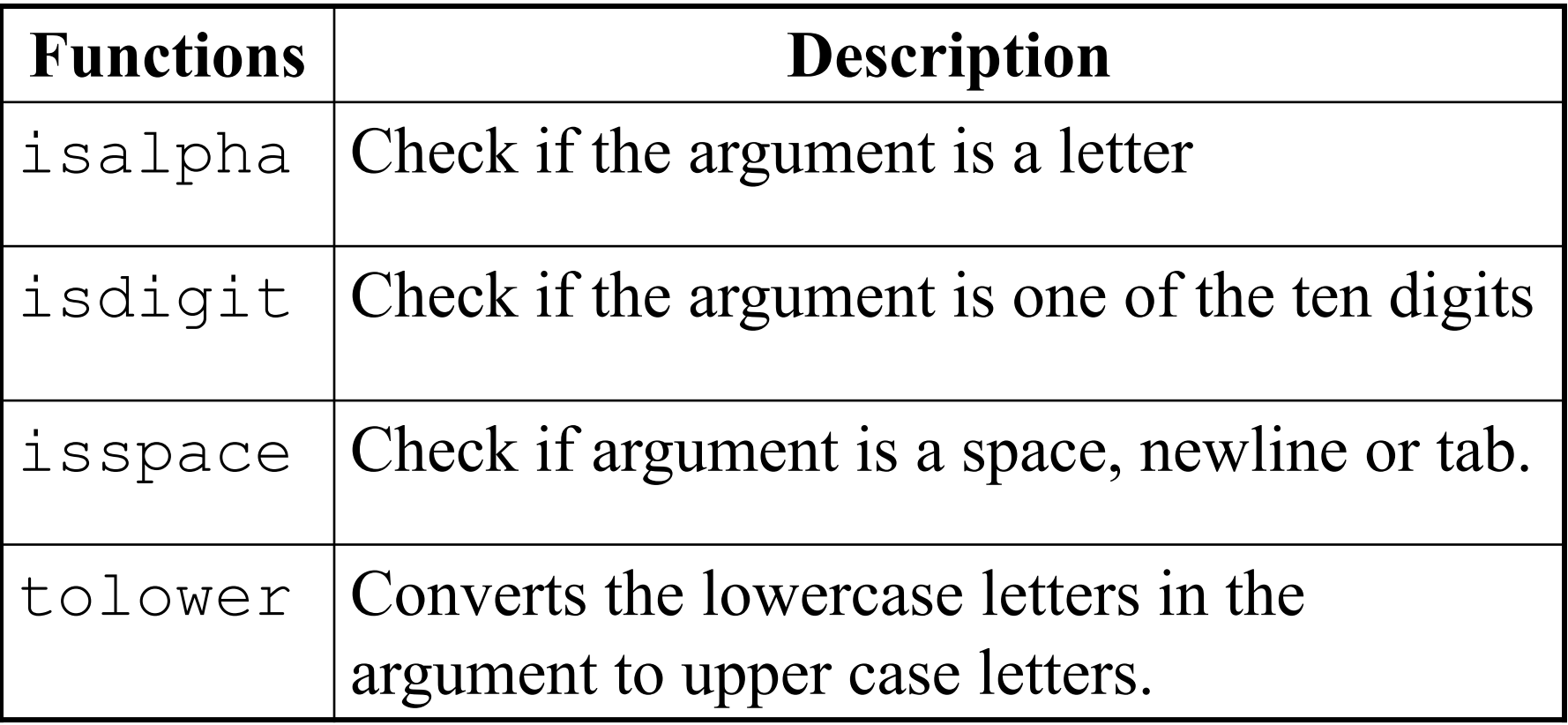

### **Conversions Between Strings Numbers**

• The  $\le$ stdlib.h> defines some basic functions for conversion from strings to numbers:

**– atoi("123")** converts a string to an integer.

- **– atol("123")** converts a string to a long integer.
- **– atof("12.3")** converts a string to a float.
- However, there is no functions such as itoa, itof, …etc,
	- because there is a function called **sprintf** which can converts many formats to a string.

#### **The sprintf and sscanf Functions**

- The **sprintf** function substitutes values for placeholders just as **printf** does except that it stores the result into a character array
	- sprintf(s, "%d%d%d", mon, day, year);
- The **sscanf** function works exactly like **scanf** except that it takes data from the string as its input argument.
	- sscanf(" 11 22.2 Hello", "%d%lf%s", &num, &val, word);